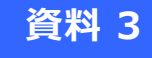

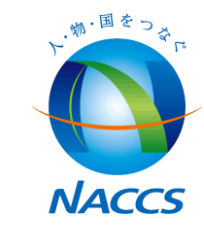

# **ユーザーインターフェースの見直し**

# **2019年9月12日**

**輸出入・港湾関連情報処理センター株式会社**

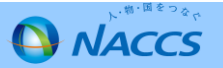

利用者ヒアリングやアンケート回答等を踏まえ、第7次NACCSにおけるパッケージソフトや ユーザーインターフェースの改善等について検討する。

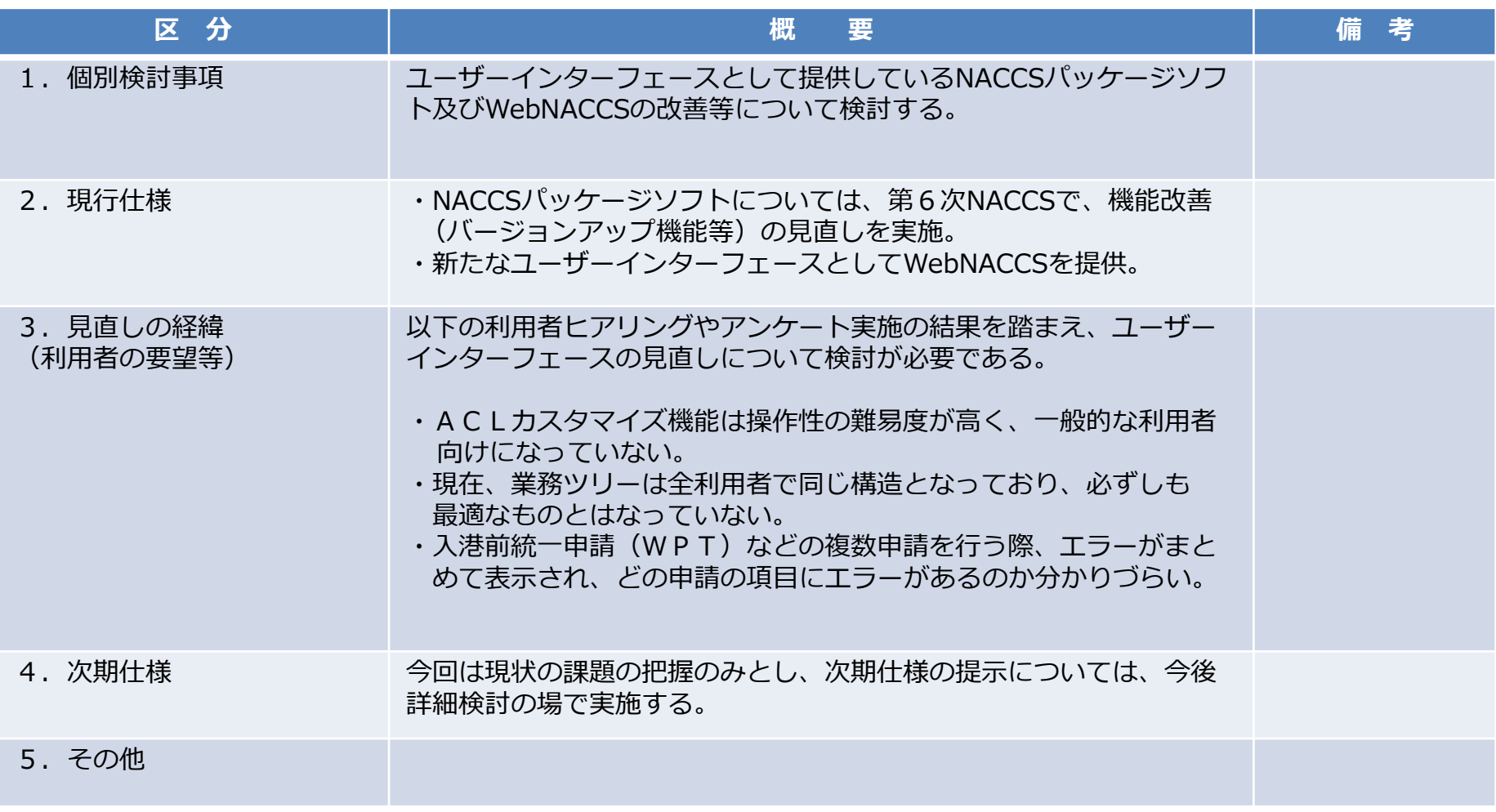

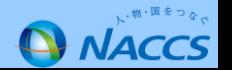

## 2. 利用者アンケートを受けての課題一覧(パッケージソフト)

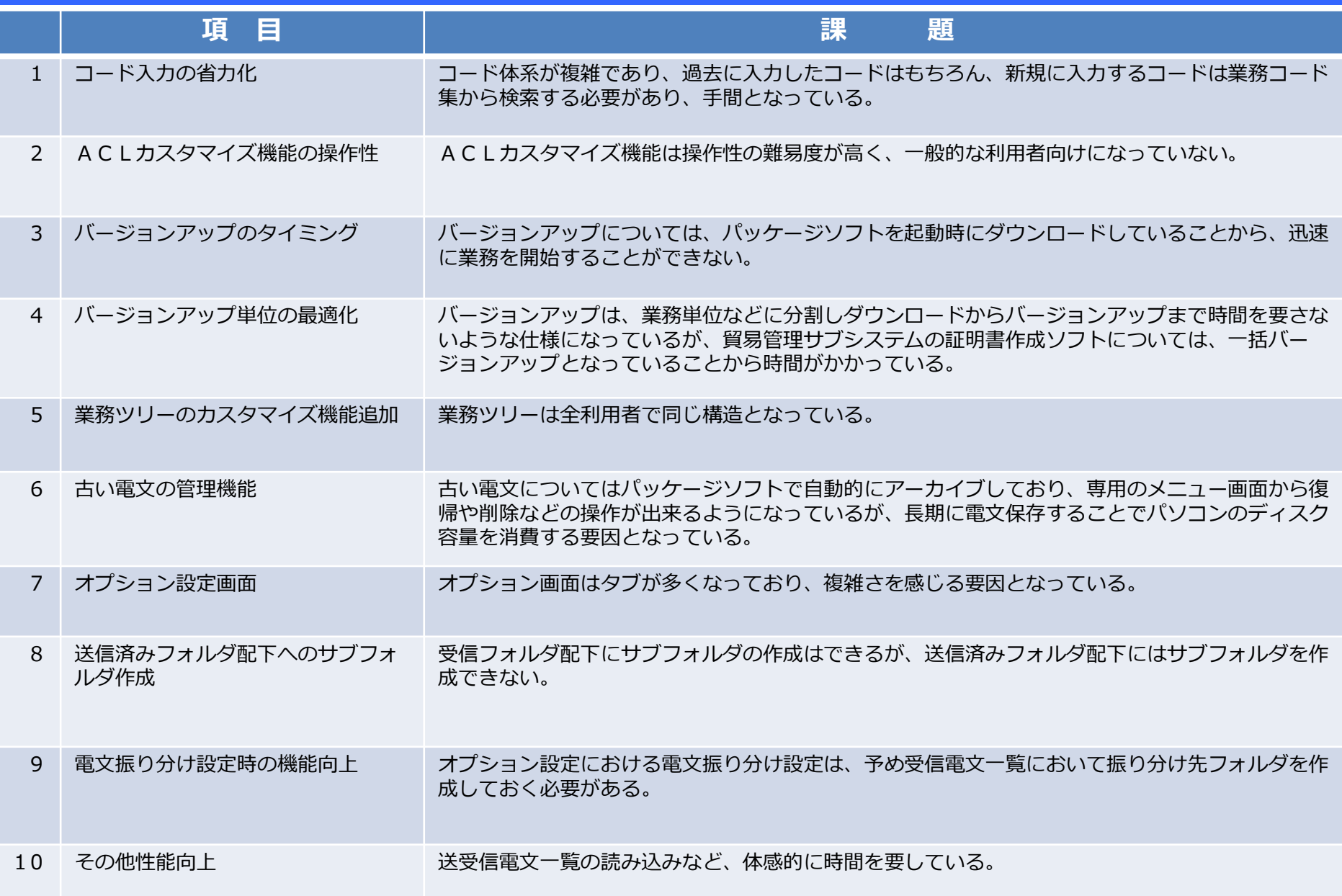

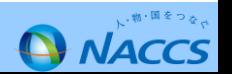

## **2.利用者アンケートを受けての課題一覧(WebNACCS)**

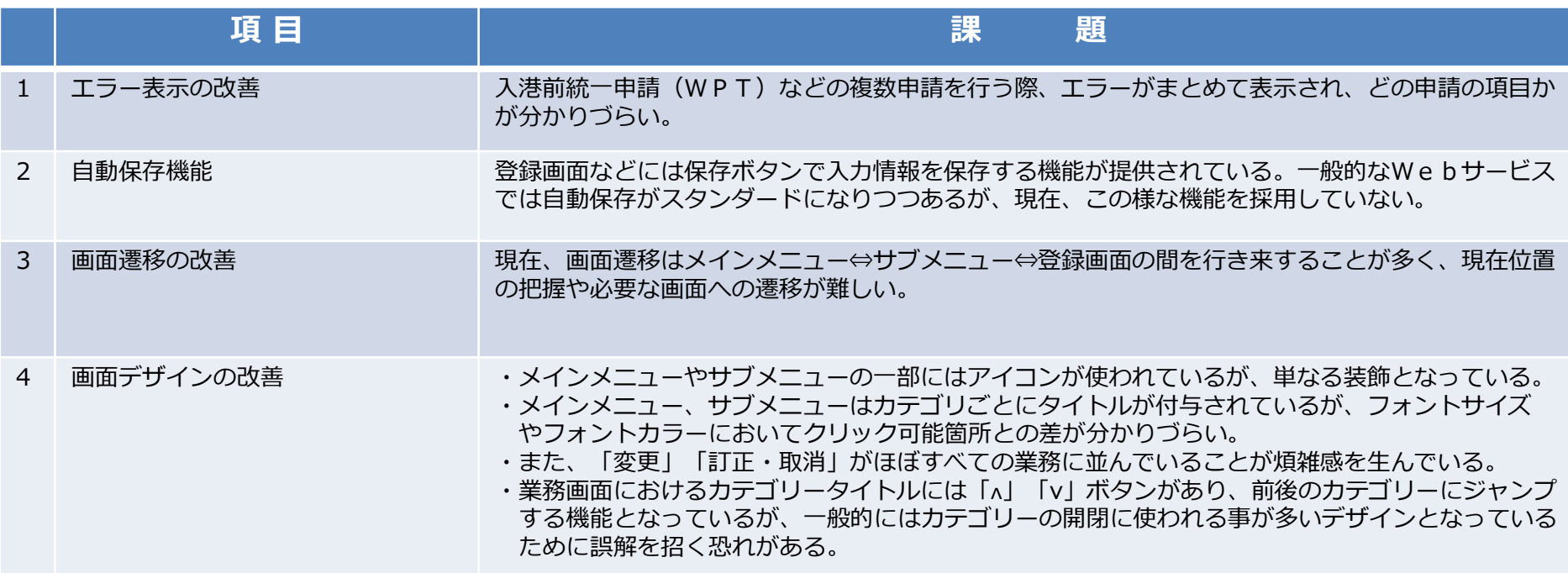

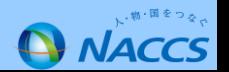

#### **3. 現状の課題**

- ・画面構成が複雑で、どこに何を入力するのかが分かりにくい。
- ・コード体系が複雑なこともあり、コードを記憶していない場合、入力作業の都度NACCS掲示板を参照 しなければならない場合があり、入力に手間が掛かっている。

#### (要望例)

→入力するコードを簡単に探せるようにしたい。 →過去に一度入力したコードを簡単に入力できるようにしたい。

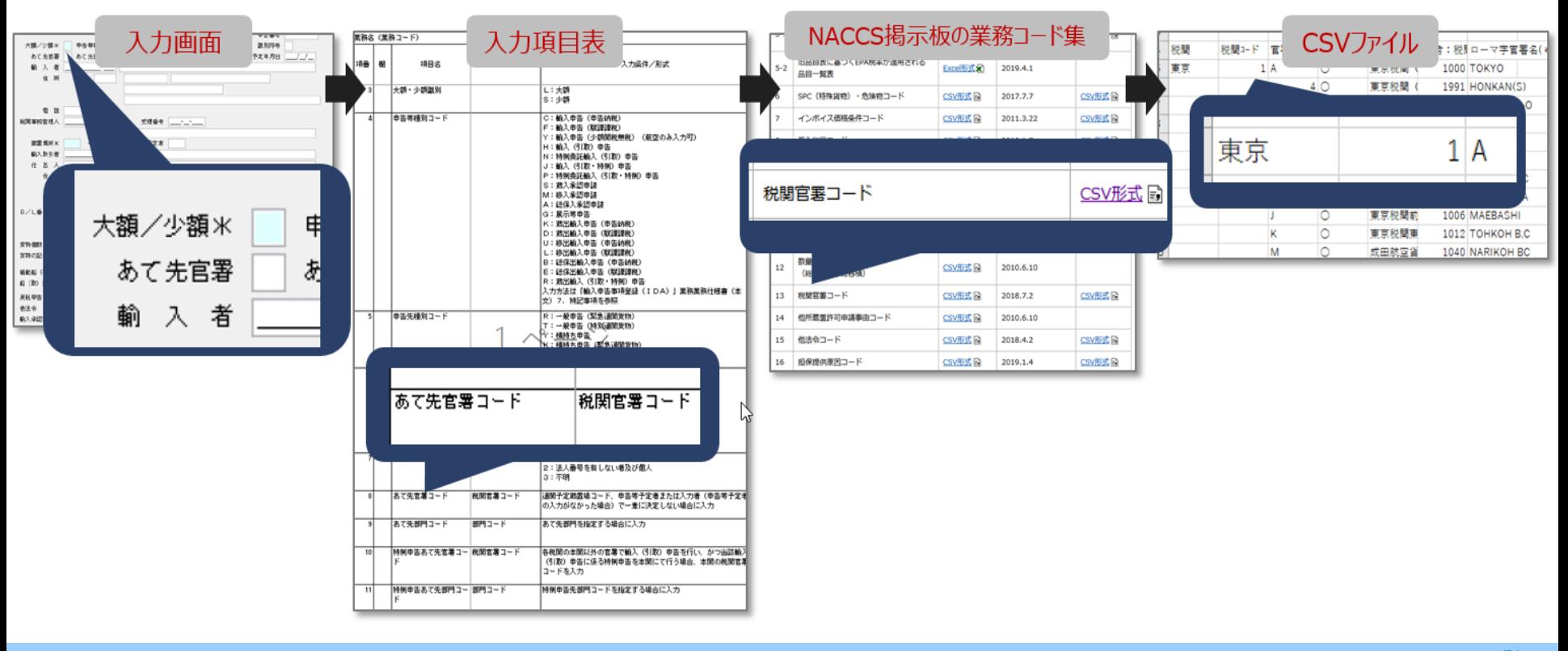

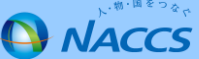

## 1. オートコンプリート機能

オートコンプリート機能を利用できる入力項目を拡大し、コード入力を容易にする。

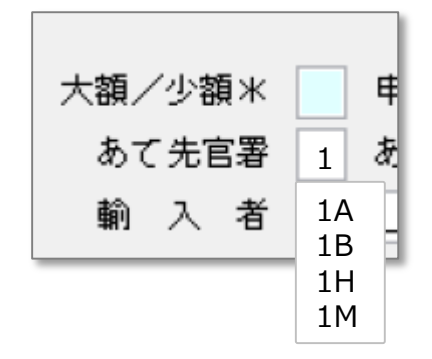

2. コード検索機能

コード検索機能を同一画面内に追加し、コード入力の省力化を図る

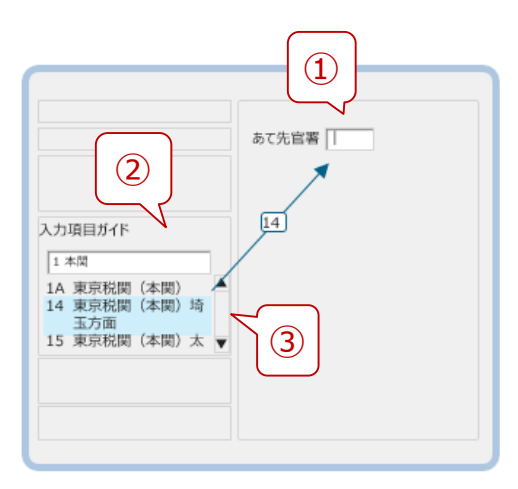

(例)あて先官署を調べたい時

①「あて先官署」欄にカーソルを当てる。

②入力項目ガイドの検索BOXに文字を入力するとコードの候補 一覧が表示される。

③候補をクリックすると、画面上に値が反映される。

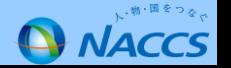

3. 過去電文の引用

パッケージソフトにメモ機能を追加することによって、過去電文検索を容易にする。

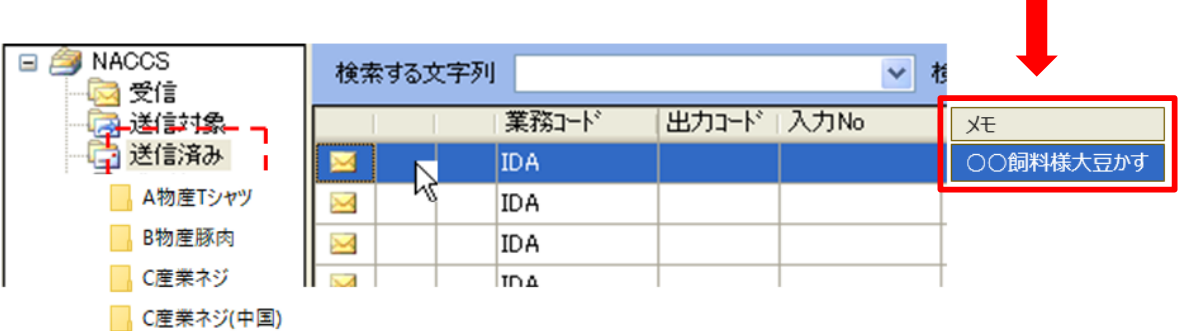

4. 業務仕様書等へのリンクの追加

入力画面から該当する業務仕様書等へのリンクを設置することで、NACCS掲示板を閲覧する手間を削減。

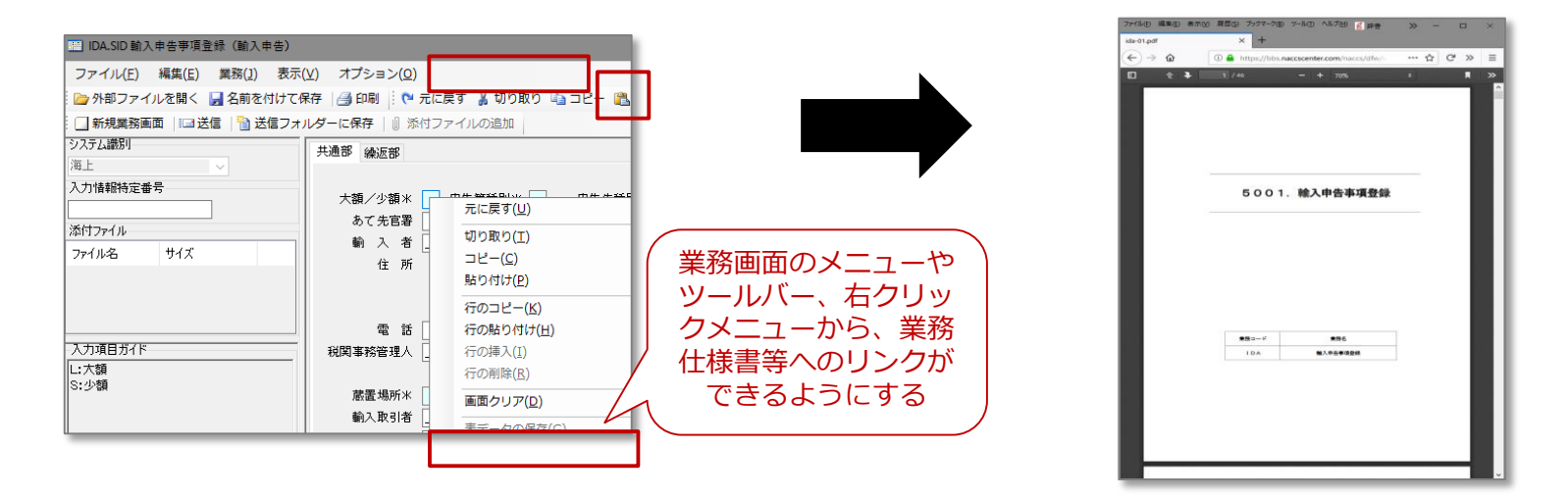

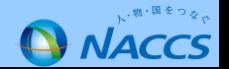